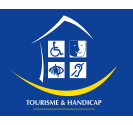

# Gîte de Cavagnac

Gîte situé dans le nord du département du Lot, à Cavagnac, agréable petit village rural situé à l'Est du canton de Vayrac, il ouvre ses portes sur la Vallée de la Dordogne, les Causses du Quercy et la Corrèze.

# 洄

CAVAGNAC

**LOT**

**Référence carte : C1**

# **Le site**

Ce gîte de plein pied est restauré dans une ancienne grange de caractère, à proximité de l'exploitation agricole des propriétaires. Cette location labellisée Gîtes de France, classée 3 épis, vous propose une capacité d'accueil de 6 personnes (110 m2 habitables) et une terrasse privative avec barbecue et salon de jardin.

# **Côté pratique**

A l'intérieur, le confort durant votre séjour est assuré par un équipement complet et de vastes pièces de vie : grande cuisine intégrée ouverte sur le séjour, 3 chambres, salle de bain, WC et pièce de rangement. Vous trouverez comme équipements particuliers : four, lave vaisselle, lave linge, télévision, chauffage électrique.

# **Pour votre confort**

Handicap mental : Nous sommes sensibilisés aux handicaps et volontaires pour l'accueil de tous publics. Un accueil chaleureux et une attention toute particulière est accordée à notre clientèle lors du séjour. L'accueil est notre passion et nos portes vous sont ouvertes.

### **Loisirs sur place**

Jardin fleuri, balançoire, table de ping-pong, jeux d'enfants....

### **A découvrir aux alentours \***

Le site emblématique de Rocamadour avec à proximité Le Gouffre de Padirac, la vallée de la Dordogne avec ses petits villages et ses activités nautiques (canoë, gabares, pêche...), les "Plus Beaux Martel (village aux 7 tours, train touristique...), Souillac (Abbatiale, Musée de l!Automate, Distillerie Louis Roques...), le Causse Central et ses multiples randonnées, ainsi que la Corrèze avec Collonges La Rouge.

\* Sites non labellisés. Se renseigner au préalable sur leurs conditions d'accessibilité.

Mme Arlette AYMAT Le Bayle 46110 CAVAGNAC Tél : 05 65 32 10 94 - 05 65 32 19 60 Mél : gite.du.bayle@hotmail.fr